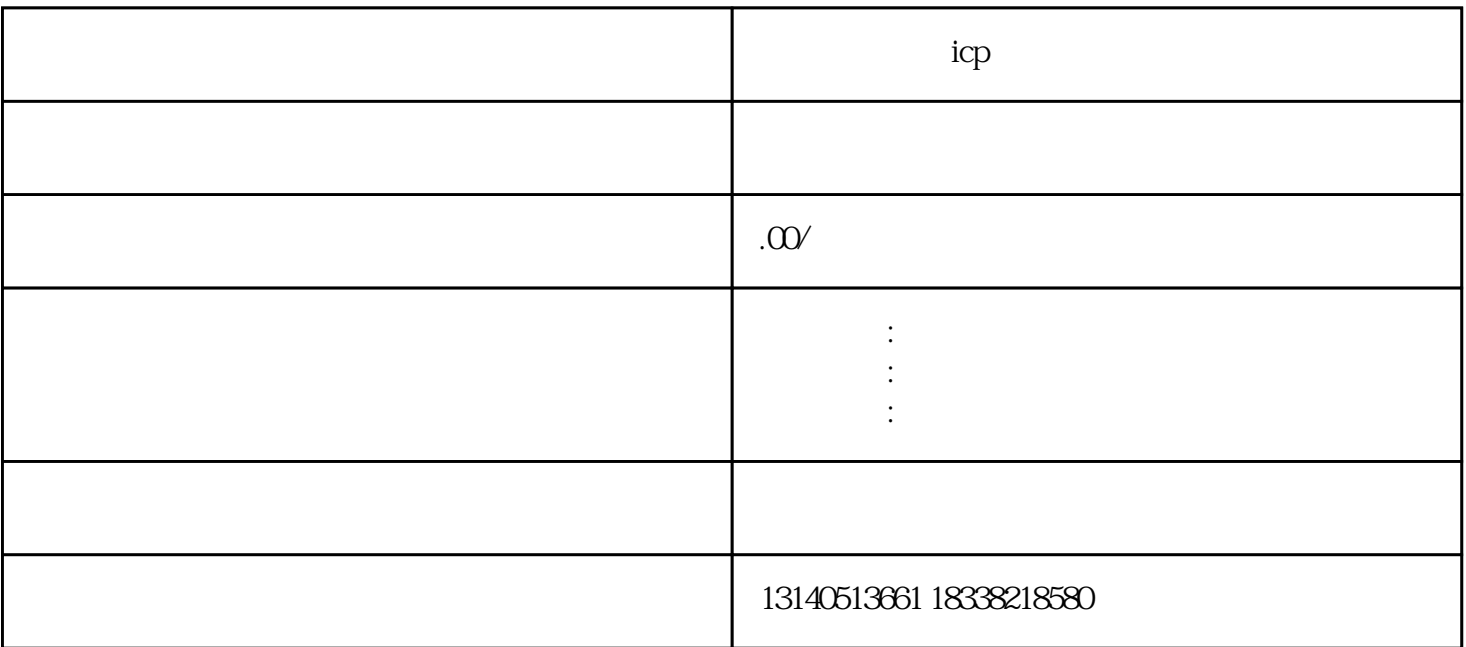

ICP网站备案,一般指的是网站备案系统。网站备案是由接入服务单位,根据相关网站的委托代为履行

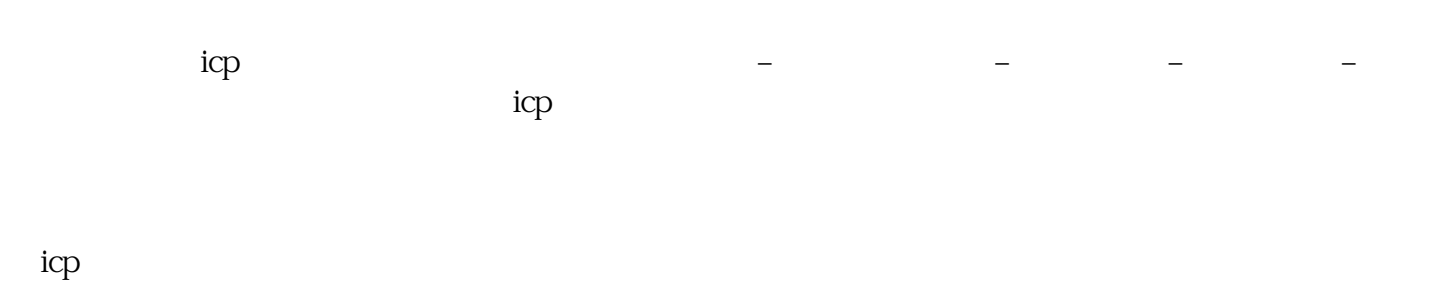

icp

1.

- $2.$ 次备案为例,点击首-次备案进入。
- $3.$
- 
- $4.$
- $5\,$ 
	- $6$